DOTGO.

Konnect API

# Konnect API

KONNECT API

# Konnect API

Densil John Rodrigues # 1289/1090E, First Floor, 18<sup>th</sup>Cross, Sector -3, HSR Layout, Bangalore-560102. India Phone 91-80-2258-5511 • Fax 91-80-2258-5544

# **Table of Contents**

| 6. | KONNECT MARKUP LANGUAGE | 25 |
|----|-------------------------|----|
| 5. | MESSAGE RATE LIMIT      | 24 |
|    | SMS States              | 3  |
| 4. | REST API                |    |
| 3. | REQUIREMENTS            | 2  |
| 2. | TERMINOLOGY             | 2  |
| 1. | INTRODUCTION            | 2  |

# **Document History**

DOCUMENT TITLEKonnect APIAUTHORDensil Rodrigues

Version History Aug, 23, 2018 Initial Draft Version Densil Dipanjan 0.1 1.0 Mar, 15, 2019 Added additional Error Codes Densil Dipanjan 2.0 May, 10, 2019 Added get balance REST API Dipanjan 3.0 Sep, 16, 2019 Added KML use cases and Ravi A Dipanjan description

# 1. Introduction

This document covers the details for SMS and OBD APIs that need to be supported on the Konnect Platform. The APIs can be used by third party and enterprise software to send SMSs, initiate OBDs or configure inbound SMS campaigns.

# 2. Terminology

| Term     | Description                                                                                                  |
|----------|----------------------------------------------------------------------------------------------------|
| Provider | The provider of SMSC gateway, in most cases it could be<br>Carrier where the KV.SMS application is deployed. |
| IVR      | Interactive Voice Response                                                                                   |
| OBD      | Outbound Dialling                                                                                            |
| MT       | Mobile Terminated                                                                                            |
| МО       | Mobile Originated                                                                                            |
| DTMF     | Dual Tone Multi Frequency                                                                                    |
| TPS      | Transactions Per Second                                                                                      |

Table 1

# 3. Requirements

- Support for sending and tracking an SMS being sent using REST APIs
- Support for launching and tracking an OBD using REST APIs
- Support for launching and tracking an IVR campaign using REST APIs

# **4. REST API**

Konnect supports REST API's for sending an SMS or an OBD or configuring an IVR campaign.

Base URI: https://konnect.dotgo.com/api/v1/Accounts/{account\_id}/

The Konnect APIs makes uses of authentication as follows:-

- The Konnect **account\_id** value is set in the URL
- The Konnect api\_token is passed in the Authorization header

The account\_id and api\_token are available on the Account Dashboard once the user logs in to the Konnect portal (<u>https://konnect.dotgo.com/</u>).

| HTTP Status code | Description                                              |  |  |
|------------------|----------------------------------------------------------|--|--|
| 200              | Request is successful                                    |  |  |
| 201              | Resource created                                         |  |  |
| 204              | Resource deleted                                         |  |  |
| 400              | Validation failed                                        |  |  |
| 401              | Credentials not valid                                    |  |  |
| 404              | Resource not found                                       |  |  |
| 405              | Method not allowed                                       |  |  |
| 500              | Server side error occurred, request needs to be re-tried |  |  |

The REST APIs support the following HTTP response codes:-

Table 2

**Note**: All the above response codes are now not supported in Konnect but is required for future implementations. The authorization header needs to be passed for all the Konnect REST API's.

# **SMS States**

The following states are used to track the status of MT (Outbound SMS) messages:

# COPYRIGHT $\textcircled{\sc opt}$ dotgo 2020-2021. All rights reserved. Confidential and proprietary.

- Accepted
- Rejected
- Queued
- Sent
- Failed
- Delivered
- Undelivered

The following figure depicts the states of the MT SMS messages:-

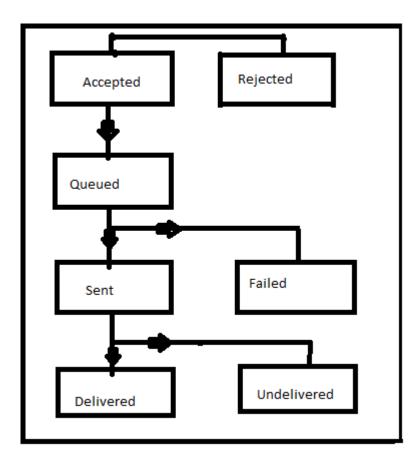

| Status   | Description                                               |
|----------|-----------------------------------------------------------|
| Accepted | Message is submitted successfully to the Konnect platform |

| Rejected    | Message is rejected due to reasons like low balance, exceeding the prescribed SMS rate for the account etc. |
|-------------|----------------------------------------------------------------------------------------------------|
| Queued      | Message is added into the SMS Queue                                                                         |
| Sent        | Message is successfully pushed to the provider                                                              |
| Failed      | Message was rejected by the provider                                                                        |
| Delivered   | Message is successfully delivered by the provider                                                           |
| Undelivered | Message could not be delivered due to reason like expiry of the message.                                    |

Table 3

Note: In case of MO (Inbound SMS) the status is "received".

In case of "**Rejected**", "**Failed**" or "**Undelivered**" status the following error code and error messages are returned by the API :-

| Error Code       | Error Reason           | Description                                                                  |
|------------------|------------------------|------------------------------------------------------------------------------|
| Status: rejected |                        |                                                                              |
| 3001             | Message overflow       | The message rate exceeded, the message needs to be sent again with some gap. |
| 3002             | Account Suspended      | The account is suspended, please contact Konnect admin.                      |
| 3003             | Low Balance            | The account does not have sufficient funds to send a Message/Call.           |
| 3004             | Invalid Message Length | The Message length is invalid - it is either 0 or exceeds the maximum        |

|      |                                                   | limit for the text message.                                  |
|------|---------------------------------------------------|--------------------------------------------------------------|
| 3005 | Invalid Sender Number                             | The provided sender phone number is invalid.                 |
| 3006 | Invalid Sender Mask                               | The provided sender mask is invalid                          |
| 3007 | Invalid Caller Id                                 | The provided Caller Id is invalid.                           |
| 3008 | Invalid IVR Number                                | The provided IVR number is invalid.                          |
| 3009 | Invalid Transaction Id                            | Either the transaction id is invalid or duplicate            |
| 3010 | Required Field Missing<br><field name=""></field> | The required field is missing.                               |
| 3011 | Recipient List Empty                              | The provided Recipient List is Empty                         |
| 3012 | Invalid Direction                                 | The value specified for the field 'direction' is invalid.    |
| 3013 | Number Already Configured<br>For Inbound SMS      | Number has been already configured<br>to receive Inbound SMS |
| 3014 | Invalid Recipient List                            | The provided Recipient List is Invalid                       |
| 3015 | Rejected - The Number Is<br>Invalid               | Number is rejected as the number is invalid                  |
| 3016 | Recipient List Size Out Of<br>Range               | Recipient list size exceeds the limit                        |
| 3017 | Invalid Number                                    | Number is not owned by the user or is invalid                |
| 3018 | Service Not Available For<br>Your Country         | Messaging or Voice Service not<br>available for a country    |
| 3019 | Number Not Configured                             | Number not configured for Inbound<br>SMS or IVR              |

| 3020        | Invalid Destination Number         | The destination handset is invalid or<br>no longer exists                                                                                |  |  |
|-------------|------------------------------------|----------------------------------------------------------------------------------------------------|--|--|
| 3021        | Landline or Unreachable<br>Carrier | The destination number is unable to<br>receive this message. It could be a<br>landline or a short code or the carrier<br>is unreachable. |  |  |
| 3022        | The number is registered in DND    | The destination number is blocked<br>for receiving messages e.g. the<br>number could belong to DND (Do<br>not disturb) profile.          |  |  |
| 3023        | Carrier Violation                  | The message was blocked by the<br>Carrier. Many Carriers implement<br>content or spam filtering.                                         |  |  |
| 3024        | System Error                       | The message is not submitted to the provider due to an error, the messag needs to be re-submitted.                                       |  |  |
| Status: und | elivered                           |                                                                                                    |  |  |
| 3040        | Expired                            | The message could not be delivered<br>in the specified amount of time for<br>instance when the Mobile was<br>switched off.               |  |  |
| 3041        | Rejected                           | The message could not be delivered<br>as the provider could have blocked<br>the message belonging to this series.                        |  |  |
| 3042        | Undelivered                        | The message is not delivered e.g.<br>when the destination Mobile numbe<br>does not exist.                                                |  |  |
| 3043        | Unknown                            | Unknown error occurred while delivering the message.                                                                                     |  |  |

## Table 4

**Note:** The **error\_code** and **error\_reason** are set only when the status is either Rejected or Failed or Undelivered, rest of the cases these fields are empty.

# APIs

1. **SMS**: Allows user to execute SMS campaigns through the Konnect platform using an API.

## Method

Post

## **URL** Structure

https://konnect.dotgo.com/api/v1/Accounts/{account\_id}/Messages

## Method

Get

## **URL Structure**

https://konnect.dotgo.com/api/v1/Accounts/{account\_id}/Messages?id={id}&to ={to}&from={from}&body={body}&sender\_mask={sender\_mask}&callback\_url ={callback\_url}&track\_url={track\_url}&expiry={expiry}&priority={priority}&url\_t o\_track={url\_to\_track}&api\_token={api\_token}

Note: API Token can also be passed as a parameter. URL Encoded API token needs to be passed. Example, + symbol to %2B

The following table lists the parameters required for SMS API.

| Field | Туре   | Mandatory | Description                                                                |
|-------|--------|-----------|----------------------------------------------------------------------------|
| id    | String | Yes       | Unique transaction id for the request                                      |
| to    | String | Yes       | The destination phone number, multiple phone numbers should be passed as a |

|             |        |     | JSON array separated by comma.                                                                                                    |
|-------------|--------|-----|----------------------------------------------------------------------------------------------------|
|             |        |     | The 'to' numbers should be formatted<br>with a '+' and country code<br>e.g., +919886038842 (E.164 format).<br>Konnect also understands if 'to' number<br>is provided without the '+' sign eg.,<br>919886038842, but the country code is<br>mandatory.<br>Sample code snippet is provided below<br>this table. |
| from        | String | No  | The sender phone number. If not specified, the default sender id is used.                                                                                                    |
|             |        |     | The 'from' number should be formatted<br>with a '+' and country code<br>e.g., +919886038842 (E.164 format).<br>Konnect also understands if 'to' number<br>is provided without the '+' sign eg.,<br>919886038842, but the country code is<br>mandatory.                                                        |
|             |        |     | However for short codes, only the<br>number (without any country code) is<br>sufficient. For eg., '2656' or '3310'.                                                                                                    |
|             |        |     | Sample code snippet is provided below this table.                                                                                                    |
| direction   | String | No  | The direction of the message, it can be<br>'inbound', 'outbound' or '2way'. If<br>values is not specified then 'outbound' is<br>set as default.                                                                                                    |
| sender_mask | String | No  | The string to mask the sender.                                                                                                    |
| body        | String | Yes | The full text of the message.<br>\n : Will be converted to new line and                                                                                                    |

|              |         |    | treated as a single character.<br>\r : Carriage return will be ignored from<br>the SMS text.                                                                                                    |
|--------------|---------|----|----------------------------------------------------------------------------------------------------|
| expiry       | Integer | No | The message expiry in seconds. E.g. if<br>the message is valid for 5 minutes then<br>the value needs to be set as 300.                                                                                                    |
| priority     | String  | No | Defines the priority of message delivery,<br>the value can be set to 'normal' or 'high'.<br>The message with 'high' priority is<br>charged at premium rate than 'normal'<br>priority messages. If this parameter is not<br>set, the default priority will be 'normal'.                                             |
| callback_url | String  | No | The URL where status of message is<br>notified, the fields passed in the response<br>is covered in table given below. The<br>callback notification is provided for each<br>SMS sent. A JSON String is posted to<br>the callback_url. The callback_url should<br>accept the data as String and parse it as<br>JSON. |
| track_url    | Boolean | No | Flag to turn on tracking of URL clicks in case URL is present in the SMS content.<br>The actual URL is changed to track the click.                                                                                                    |
| url_to_track | String  | No | URL that is to be tracked. This URL should be present in the actual SMS content also.                                                                                                    |
|              |         | ,  | Table 5                                                                                                    |

## Note:

Sender mask needs to be selected by the user from the Konnect user interface. The selection goes through an approval process by the Dotgo country manager. If the sender mask is not selected, then the default sender mask is used. There is a default

sender mask for every Carrier.

## Sample POST request body for sending an SMS

"id": "A10579090909090", "to": ["919886038842","919886038843"], "from": "919886000085", "body": "Welcome to Konnect !", "callback\_url": "http://myapp.com/notify" }

## The sample GET request looks as follows:-

https://konnect.dotgo.com/api/v1/Accounts/{appToken}/Messages?id=A10579090909090&to=91988603884 2&from=919886000085&body=Welcome to Konnect !&sender\_mask=04342&callback\_url=http://myapp.com/notify&track\_url=http://myapp.com/track&expiry=3 00&priority=high&url to track=http://myapp.com/totrack&api token={api token}

The sample response when the request is submitted successfully is as follows:-

"status":"ok" }

The sample response when the submitted request fails due to low balance is as follows:-

"status":"error", "error\_code":"3003", "error\_reason":"Low Balance" }

A JSON String is posted to the callback\_url. The callback\_url should accept the data as String and parse it as JSON. The sample JSON response for the above request is notified asynchronously in the callback\_url as follows:-

"id":" A10579090909090", "status":"accepted", "to": "919886038842", "ref id":"AC5ef8732a3c49700934481addd5ce1659"}

If the SMS body includes an URL, then the URL click information is notified asynchronously to the user in the callback\_url as follows:-

```
"id" : "A10579090909090",
"ref_id" : "AC5ef8732a3c49700934481addd5ce1659",
"to" : "919886038842",
"url_access_time" : "May 9, 2019 5:33:30 PM IST"
```

**Note:** The Konnect platform responds with a unique reference id for each phone number. In case of error, the status is set as rejected and error\_code and error\_reason fields contain the reason for error.

Sample response for callback\_url (called for each phone number every time the request status is updated):

| Field  | Туре   | Mandatory | Description                                                                                                    |
|--------|--------|-----------|----------------------------------------------------------------------------------------------------|
| ref_id | String | Yes       | Unique reference generated by Konnect<br>Platform.                                                                                          |
| status | String | Yes       | The status can be any of the following:-<br>rejected, sent, failed, delivered and<br>undelivered. In case of MOSMS it is set<br>as received |
| to     | String | No        | The phone number to which the message was sent.                                                                                             |
| from   | String | No        | The phone number from which the                                                                                                    |

|                 |        |     | message originated.                                                                                       |
|-----------------|--------|-----|----------------------------------------------------------------------------------------------------|
| price           | String | No  | The amount billed for the message                                                                         |
| balance         | String | No  | The amount remaining in the account                                                                       |
| body            | String | No  | This is only applicable when the text is received from MO SMS.                                            |
| error_code      | String | Yes | The error code is set when the status is<br>either failed; rejected or undelivered else<br>it is blank.   |
| error_reason    | String | Yes | The error reason is set when the status is<br>either failed; rejected or undelivered else<br>it is blank. |
| timestamp       | String | Yes | The start time of this event/status                                                                       |
| event_timestamp | String | Yes | The end time of this event, in case of delivery it is the delivery time                                   |
| url_access_time | String | No  | The time at which the URL in the SMS body is clicked                                                      |
|                 |        | 7   | Table 6                                                                                                   |

Table 6

2. **OBD/Inbound Calls**: Allows user to execute OBD/Inbound voice campaigns through the Konnect platform using an API.

## Method

Post

## **URL Structure**

https://konnect.dotgo.com/api/v1/Accounts/{account\_id}/Calls

## Method

Get

## **URL Structure**

https://konnect.dotgo.com/api/v1/Accounts/
{appToken}/Calls?id={id}&caller\_id={caller\_id}
&media\_url={media\_url}&callback\_url=
{callback\_url}&direction={direction}&
doc\_url={doc\_url}&alt\_doc\_url={alt\_doc\_url}
&ivr\_number={ivr\_number}&recipient={recipient}
&api\_token={api\_token}

Note: API Token can also be passed as a parameter. URL Encoded API token needs to be passed. Example, + symbol to %2B

| Field  | Туре   | Mandatory | Description                                                                                                    |
|--------|--------|-----------|----------------------------------------------------------------------------------------------------|
| id     | String | Yes       | Unique transaction id for the request.                                                                                                    |
| ref_id | String | No        | This reference id (preconfigured voice<br>callflow id) is used for executing the<br>preconfigured voice callflow. The<br>reference id is returned in the response<br>of callflow creation API. This can be re-<br>used for subsequent campaigns with the<br>same call flow, but with different/same<br>set of recipients.<br><i>This field is kept for future to be used<br/>in call flow creation APIs where the</i><br><i>user can select call flows from a set of</i> |

COPYRIGHT © DOTGO 2020-2021. ALL RIGHTS RESERVED. Confidential and proprietary.

|           |        |    | pre-defined templates like Polls &<br>Surveys, Voting, Quiz etc                                                                                                    |
|-----------|--------|----|----------------------------------------------------------------------------------------------------|
| recipient | String | No | The destination phone numbers, each<br>phone numbers must be separated by ","<br>delimiter.                                                                                                    |
|           |        |    | This parameter is mandatory if the direction is 'outbound' or '2way', for 'inbound' campaigns it is not required.                                                                                                    |
|           |        |    | The 'recipient' numbers should be<br>formatted with a '+' and country code<br>e.g., +919886038842 (E.164 format).<br>Konnect also understands if 'to' number<br>is provided without the '+' sign eg.,<br>919886038842, but the country code is<br>mandatory. |
|           |        |    | Sample code snippet is provided below this table.                                                                                                    |
| direction | String | No | The value can be 'inbound', 'outbound'<br>or '2way'. If no value is specified then<br>default string is 'outbound'. E.g. for<br>premium OBD the value is set to '2way'.                                                                                      |
| expiry    | String | No | [Not currently supported]<br>The expiry in seconds, it is applicable for<br>outbound Calls, e.g. if the Call is valid for<br>5 minutes then the value needs to be the<br>value needs to be set as 300.                                                       |
| priority  | String | No | Defines the priority of outbound Calls<br>delivery, the value can be set to 'normal'<br>or 'high'. The Call with 'high' priority is<br>charged at premium rate than 'normal'<br>priority Calls. If this parameter is not set,                                |

# COPYRIGHT $\textcircled{\sc opt}$ dotgo 2020-2021. All rights reserved. Confidential and proprietary.

|            |        |    | the default priority will be 'normal'.                                                                                                    |
|------------|--------|----|----------------------------------------------------------------------------------------------------|
| media_url  | String | No | The URL for the media to be played in<br>outbound call. The media file format<br>needs to be in A-law, 64 kbps, mono.<br>Please note that if ref_id is passed, the<br>media_url should be null. This parameter<br>is ignored if the doc_url is specified.                                                                                                    |
| caller_id  | String | No | <ul> <li>The phone number of the OBD initiator/sender. If not specified the default caller_id is used.</li> <li>The 'caller_id' should be formatted with a '+' and country code e.g., +919886038842 (E.164 format). For eg., Konnect also understands if 'caller_id' number is provided without the '+' sign eg., 919886038842, but the country code is mandatory.</li> <li>However for short codes, only the number (without any country code) is sufficient. For eg., '2656' or '3310'.</li> <li>Sample code snippet is provided below this table.</li> </ul> |
| ivr_number | String | No | <ul> <li>The dial-in phone number used when the call_type is defined as 'premium' or direction is defined as 'inbound'.</li> <li>Premium OBD: If this number is not specified then the caller_id is configured as dial-in number for premium OBD.</li> <li>Inbound Calls: This parameter is mandatory for calls with direction 'inbound'</li> </ul>                                                                                                    |

|              |        |    | The 'ivr_number' should be formatted<br>with a '+' and country code<br>e.g., +919886038842 (E.164 format). For<br>eg., Konnect also understands if<br>'ivr_number' number is provided<br>without the '+' sign eg., 919886038842,<br>but the country code is mandatory.<br>However for short codes, only the<br>number (without any country code) is<br>sufficient. For eg., '2656' or '3310'.<br>Sample code snippet is provided below<br>this table.                                      |
|--------------|--------|----|----------------------------------------------------------------------------------------------------|
| callback_url | String | No | The URL to be notified for the status of OBD/Inbound call. The callback notification is provided for each call. A JSON String is posted to the callback_url. The callback_url should accept the data as String and parse it as JSON.                                                                                                    |
| doc_url      | String | No | The fully qualified URL containing KML<br>instructions for the call. Konnect<br>invokes this URL when the call gets<br>connected. The response details are<br>covered in the section 5 Konnect<br>Markup Language. This parameter is<br>ignored if the ref_id is specified.<br>The call_id, campaign_id,<br>phone_number,key_pressed and<br>call_status parameters are passed in the<br>query string while invoking the doc_url:-<br>The description of the parameters are as<br>follows:- |

|             |        |    | Parameter              | Value                                                                                                    |
|-------------|--------|----|------------------------|----------------------------------------------------------------------------------------------------|
|             |        |    | call_id                | The unique id for the current call.                                                                                                    |
|             |        |    | campaign_id            | The id of the campaign.                                                                                                    |
|             |        |    | phone_number           | The mobile<br>number of the<br>caller.                                                                                                    |
|             |        |    | key_pressed            | The DTMF key<br>pressed by the<br>user                                                                                                    |
|             |        |    | call_status            | A string<br>representing the<br>status of the call.<br>The status can be<br>one of the<br>following:-<br>'continue', 'end'<br>or 'error'. |
| alt_doc_url | String | No | instructions, an alter | gets invoked if there                                                                                                    |

Table 7

The sample POST request is as follows:-

"id": "A10579090909090", "recipient": ["919886038842","9198860347"], "caller\_id": "919886000085", "media\_url": "http://somewebsite.com/audio.wav",

"callback\_url", "http://myapp.com/notify"

The sample GET request is as follows:-

https://konnect.dotgo.com/api/v1/Accounts/{appToken}/Calls?id=A105790909090&caller\_id=9198860000 85&media\_url=http://somewebsite.com/audio.wav&callback\_url=http://myapp.com/notify&direction=2way &doc\_url=http://somewebsite.com/audio.wav&alt\_doc\_url=http://somewebsite.com/audio2.wav&ivr\_numb er=919886000085&recipient=919886038842&api\_token={api\_token}

The sample response when the request is submitted successfully is as follows:-

"status":"ok" }

The sample response when the submitted request fails due to low balance is as follows:-

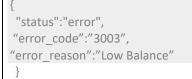

A JSON String is posted to the callback\_url. The callback\_url should accept the data as String and parse it as JSON. The asynchronous response of the above request command is sent via callback\_url, containing status and ref\_ids as follows:-

```
"id":" A10579090909090",
"status":"accepted",
"to": "919886038842",
"ref_id":"AC5ef8732a3c49700934481addd5ce1659"
```

Note: In case the request is rejected then the status is set as rejected and the

```
COPYRIGHT © DOTGO 2020-2021. ALL RIGHTS RESERVED.
CONFIDENTIAL AND PROPRIETARY.
```

## error\_code and error\_reason contains the details for error.

The callback\_url for the OBD(called for each phone number every time there is a change in the request status) contains the following fields:-

| Field           | Туре   | Mandatory | Description                                                                                                    |
|-----------------|--------|-----------|----------------------------------------------------------------------------------------------------|
| ref_id          | String | Yes       | Unique reference generated by Konnect<br>Platform.                                                                                                |
| recipient       | String | Yes       | The phone number of the recipient.                                                                                                    |
| caller_id       | String | No        | The phone number of the OBD initiator.                                                                                                    |
| status          | String | Yes       | The list of status is mentioned in the <b>Table 9</b> below.                                                                                      |
| price           | String | Yes       | The amount billed for the OBD/IVR                                                                                                    |
| balance         | String | Yes       | The remaining balance in the account                                                                                                    |
| error_code      | String | Yes       | The list of error code is mentioned in the <b>Table 9</b> below.                                                                                  |
| error_reason    | String | Yes       | The list of error reason is mentioned in the <b>Table 9</b> below.                                                                                |
| call_start_time | String | No        | The start time of an OBD/IVR Call.<br>The time format is in MMM D, YYYY<br>H:M:S AM/PM time zone of the user<br>e.g. Nov 22, 2018 6:07:12 PM IST. |
| call_end_time   | String | No        | The end time of an OBD/IVR Call. The time format is in MMM D, YYYY H:M:S AM/PM time zone of the user.                                             |

| call_connect_time | String | No | The time when the call was picked up.<br>The time format is in MMM D, YYYY<br>H:M:S AM/PM time zone of the user.                 |
|-------------------|--------|----|----------------------------------------------------------------------------------------------------|
| media_duration    | String | No | The length of the audio listened in seconds.                                                                                     |
| key_pressed       | String | No | The DTMF key pressed by the user in<br>the IVR. If user presses multiple keys<br>then each key is delimited with ","<br>(comma). |
| media_url         | String | No | If the user had recorded any audio in the callflow then the audio is sent to the user                                            |

Table 8

The values of the status, error\_code and error\_reason fields returned are as follows:-

| Status  | Error Code | Error Reason   |
|---------|------------|----------------|
| Success |            |                |
|         | 0          | Answered       |
|         | 201        | Busy           |
|         | 202        | No Answer      |
|         | 213        | Call Forwarded |
|         | 214        | Call Forwarded |
|         | 215        | Call Forwarded |
|         | 216        | Call Forwarded |
|         | 217        | Call Forwarded |

|        | 219 | Call Forwarded                                                                                         |
|--------|-----|----------------------------------------------------------------------------------------------------|
|        | 218 | Not Reachable                                                                                          |
| Failed |     |                                                                                                    |
|        | 220 | Voice Platform timed out<br>waiting for accept/answer                                                  |
|        | 221 | Error in initiating a call, in<br>case of ISUP link<br>congestion, in case of SIP<br>unknown SIP error |
|        | 225 | Normal call cleaning,<br>happens sometime before<br>accept                                             |
|        | 250 | Unexpected data from<br>Voice platform during<br>OBD initiation.                                       |
|        | 251 | Re-try attempts exhausted                                                                              |

Table 9

- 3. **Receive SMS**: Allows user to configure a phone number for receiving SMS on Konnect platform using an API. There are two methods supported by Konnect for this purpose:
  - a. Create an Inbound Phone number
  - b. Deleting an Inbound Phone number
  - a) Creating an Inbound Phone number

Method

Post

## **URL Structure**

https://konnect.dotgo.com/api/v1/Accounts/{account\_id}/InboundPhone Numbers

```
COPYRIGHT © DOTGO 2020-2021. ALL RIGHTS RESERVED.
Confidential and proprietary.
```

## Method

Get

## **URL** Structure

https://konnect.dotgo.com/api/v1/Accounts/{account\_id}/ InboundPhoneNumbers?id={id}&phone\_number={phone\_n umber}&callback\_url={callback\_url}&api\_token={api\_token }

Note: API Token can also be passed as a parameter. URL Encoded API token needs to be passed. Example, + symbol to %2B

| Field        | Туре   | Mandatory | Description                                                                                                    |
|--------------|--------|-----------|----------------------------------------------------------------------------------------------------|
| id           | String | Yes       | Unique transaction id for the request.                                                                                                    |
| phone_number | String | Yes       | The phone number to be configured<br>for receiving incoming SMS. The phone<br>number to be configured should be<br>purchased from the Konnect Portal.                                     |
| callback_url | String | No        | The URL where status of inbound<br>phone number configuration as well as<br>any incoming SMS text is notified. A<br>JSON String is posted to the<br>callback_url. The callback_url should |

|          |  |  | accept the data as String and parse it as JSON. |
|----------|--|--|-------------------------------------------------|
| Table 10 |  |  |                                                 |

## The sample POST request looks as follows:-

1
"id": "A1057909090900",
"phone\_number": "919886038842",
"callback url": "http://myapp.com/notify"

}

}

## The sample GET request looks as follows:-

https://konnect.dotgo.com/api/v1/Accounts/{appToken}/InboundPhoneNumbers?id=A10579090909090&ph one\_number=919886038842&callback\_url=http://myapp.com/notify&api\_token={api\_token}

## The sample success response looks as follows:-

"status":"accepted", "ref \_id": "AC5ef8732a3c49700934481addd5ce1659"

## In case of error response looks as follows:-

"status":"rejected", "ref \_id": "AC5ef8732a3c49700934481addd5ce1659", "error\_code": "3050", "error\_reason":"Invalid Parameter Value"

Sample response for callback\_url is as follows:-

}

| Field           | Туре   | Mandatory | Description                                                                                                    |
|-----------------|--------|-----------|----------------------------------------------------------------------------------------------------|
| ref_id          | String | Yes       | Unique reference generated by Konnect<br>Platform.                                                                   |
| status          | String | Yes       | The status is set to either "done",<br>"received" or "failed".                                                       |
| body            | String | No        | This is only applicable when the text is<br>received from MO SMS. The status for<br>such cases is set to "received". |
| error_code      | String | Yes       | The error_code is set to blank when the status is set to "done". Please refer the table below for error_code.        |
| error_reason    | String | Yes       | The error reason is blank if the status is<br>"done" or "received"                                                   |
| timestamp       | String | Yes       | The start time of this event/status                                                                                  |
| event_timestamp | String | Yes       | The end time of this event, in case of delivery it is the delivery time                                              |

Table 11

The following table lists the status, error\_code and error\_reason:-

| Status   | Error Code | Error Reason |
|----------|------------|--------------|
| accepted |            |              |
| done     |            |              |
| received |            |              |
| deleted  |            |              |

| rejected | 3050 | Invalid Parameter Value               |
|----------|------|---------------------------------------|
| failed   | 3051 | Phone Number Already<br>Exists        |
| failed   | 3052 | Error in deleting the Phone<br>Number |
| failed   | 3053 | Server Error                          |

## Note:

- 4. When the status is set to "received", the body field contains the text received in SMS.
- 5. KV.SMS needs to implement command for configuring the inbound phone number for SMS and also send appropriate responses to Konnect.

## b) Deleting an Inbound Phone number

## Method

Delete

## **URL Structure**

https://konnect.dotgo.com/api/v1/Accounts/{account\_id}/InboundPhone Numbers/{inbound\_phone\_number}

The response is similar to creating an inbound phone number.

4. Get User Balance: Allows user to request for his current account balance via an API.

Method

Get

COPYRIGHT © DOTGO 2020-2021. ALL RIGHTS RESERVED. Confidential and proprietary.

## **URL** Structure

https://konnect.dotgo.com/api/v1/Accounts/{accountId}/Balance?api\_toke n={api\_token}

Note: API Token can also be passed as a parameter. URL Encoded API token needs to be passed. Example, + symbol to %2B

The following table lists the parameters in the response:

| Field           | Туре   | Description                   |  |
|-----------------|--------|-------------------------------|--|
| mode            | String | Trial account or Paid account |  |
| account_balance | String | Account balance of the user   |  |
| name            | String | Display name of the user      |  |
| Table 12        |        |                               |  |

Table 12

The sample JSON response for the GET request is as follows:

۲ "mode":"paid", "account\_balance":"Rs.4,801", "name":"Abhirup", "status":"ok"

# 5. Message Rate Limit

The API currently supports 1 request per second or 1 TPS (Transactions Per Second) for outbound messages (Calls or SMS messages). The API user can submit one message (Transactional) per request or up to 1000 messages(Bulk)per request. So, the user can submit 60,000 messages (1000 \* 60) via the Konnect platform in one minute.

The actual processing of messages depends on the capacity available on the Konnect Platform. In case of bulk SMS messages, for example, even if messages are submitted to Konnect at the rate of 1000 per second, the actual delivery of the message does not happen at the same rate.

# 6. Konnect Markup Language

Konnect platform allows a user to create a Voice Callflow using Konnect APIs. The Konnect APIs expects input as Konnect Markup Language (KML) for creating Voice Callflow. The KML is an XML document with the following verbs for creating all kinds of interactive Voice Applications:-

- <Read> Reads text to the caller
- <Play> Plays an audio for the caller
- <Transfer> Transfers the call to another party (not yet implemented)
- <Collect> Captures DTMF input from the caller
- <Record> Records the audio of the caller
- <Goto> Transfers the controls to another KML document (not yet implemented)
- <Disconnect> Disconnects the current Call
- <Reject> Rejects the incoming Call without being connected (not yet implemented)
- <Conference> Adds another caller to the current Call (not yet implemented)

## Read/Play:

These tags are used to render a pre-recorded file and to recite text to the user. In case of "Play' the recorded file is rendered as is, in case of "Read" the text is converted to audio using the default voice in the TextToSpeech, this can be overridden using the KML tags.

## Collect:

This tag is used to collect DTMF keys (or interpreted keys) from the user. It embeds a combination of Play/Read tags to be recited to the user before the input. It also embeds the "Grammar" tag for the designer to specify the accepted DTMF keys and whether they need to be interpreted. Finally it also embeds the "Noinput" tag for the designer to specify prompts to be played in case of noinput/nomatch.

## **Record:**

This tag is used to record the voice stream from the user. It also embeds a combination of Play/Read tags to be recited to the user.

## **Disconnect:**

This tag is used to disconnect the call, it embeds a combination of Read/Play tags to recite audio to the user before disconnecting the call.

## Call control/flow:

In the current version all flow-control is managed by the external entity (i.e., the enterprise/organization that uses this service). In a future version, on implementation of the "goto" tag, flow control can be specified by the designer in a single KML document, this will not preclude pages of greater granularity (as is the case now).

In the current setup the Konnect system, after the call has been connected, will seek further rendering instructions from the user of the service via the DOCURL (or ALTDOCURL).

The DOCURL is an http resource which can be accessed using an http-post request. The data identifiers used to post to this url are – phone\_number, call\_id, call\_status, campaign\_id, key\_pressed. These are described in table – 7, and will be described below too.

- phone\_number the MSISDN of the called party
- call\_id a unique call-id for this call, this is essentially a uuid and will be across all systems
- campaign\_id the internal campaign-id assigned to this "campaign"
- call\_status this is the current status of the call, it begins with a value 'continue' and other possible values are 'end' and 'error'
- key\_pressed the input provided (if solicited) via DTMF by the called party

The DOCURL is the driver of the application and will be referred to as the "application" in further discussion. The Konnect infrastructure successively calls this application with the params as above till such time that the application completes the flow or the user disconnects the call. (TODO – need to check if the final disposition of the dialog is posted back to the enterprise application. Also note that there is a

hardcoded limit of 15 dialogs that can be performed by the application, we need to make this configurable).

A few examples of call-flows are presented below. In each successive post to the application the parameters phone\_number, call\_id & campaign\_id do not change. call\_status & key\_pressed change and will be noted in the examples.

## a) Sample KML for playing an audio

```
<?xml version="1.0" encoding="UTF-8"?>
<Response id="id1">
<Play url="http://sampleaudio/welcome.wav" />
</Response>
```

In the above example, the Konnect system plays the specified audio and posts call\_status="continue" & key\_pressed="". The application can continue the flow or disconnect.

## b) Sample KML for capturing an user input

```
<?xml version="1.0" encoding="UTF-8"?>
<Response id="r1">
<Collect id="1">
<Play url="http://192.168.230.55:8080/kvsms/wave/ivr/en-
US/KallisIsBetterThanSachin.wav" />
<Noinput max=2>
<Play url="http://konnhttp://192.168.230.55:8080/kvsms/wave/ivr/en-
US/didnothear.wav" />
</Noinput>
<Grammar src="1:yes,2:no,3:maybe,4:dreamon,5"/>
</Collect>
```

In the above dialog the user is:

- posed a question and asked to provide an input, the question is in the prompt & will be descriptive
- the dialog specifies that the valid keys are 1, 2, 3, 4 & 5, these valid keys are specified in the "src" attribute as a comma separated list. The dtmf:value states that if 1 is pressed the key\_pressed will contain "yes" and so forth
- any other key results in "nomatch" & the action specified in the "Noinput" tag is affected, in this case a prompt is played & user is asked

the question again, the max=2 attribute says the user is given 2 chances to respond

 at the end of the dialog – normal or no, the application is invoked again with the params key\_pressed as the actual key or its interpretation & call\_status='continue'. If no key was detected the call\_status will contain 'end', and any other error (including a user hangup) will result in call\_status as 'error'

## c) Sample KML for recording the user audio stream

```
<?xml version="1.0" encoding="UTF-8"?>

<Response id="r1">

<Record id="1">

< Play url=http://192.168.230.55:8080/kvsms/wave/ivr/en-US/TellMeWhoIsGreatest.wav"

/>

<Noinput max=2>

<Play url="http://konnhttp://192.168.230.55:8080/kvsms/wave/ivr/en-

US/didnothear.wav" />

</Noinput>

</Record>
```

In the above dialog the user is:

- posed a question that requires a voice response
- the spoken audio stream is recorded
- if no audio is sensed it results in two more chances offered to the user (same as in the above example)
- at the end of the dialog normal or no, the application is invoked again with the params key\_pressed=" & call\_status='continue'. If no audio the call\_status will contain 'end', and other error (including a user hangup) will result in call\_status as 'error'
- TODO the actual recorded audio is stored on the Konnect (kv.sms) system & NOT returned to the application. This needs to be fixed

## d) Sample KML for reading text to the user

```
<?xml version="1.0" encoding="UTF-8"?>

<Response id="r1">

<Read>

Earth provides enough to satisfy every man's needs, but not every man's

greed.

</Read>

</Response>
```

In the above dialog the user

• Will hear the text in the Read tag